## **Программирование реле времени PCZ-527-1**

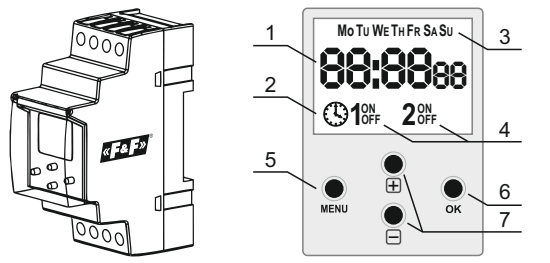

- - 1. Дата и время / ввод программы.<br>2. Указатель режима работы / автоматическая работа.<br>3. Дни недели / цикл работы.<br>4. Сигнализация состояния контакта.<br>5. Кнопка управления «MENU».<br>6. Кнопка управления «OK».<br>7. Кнопки упра
	-
	-
	-
- 
- 

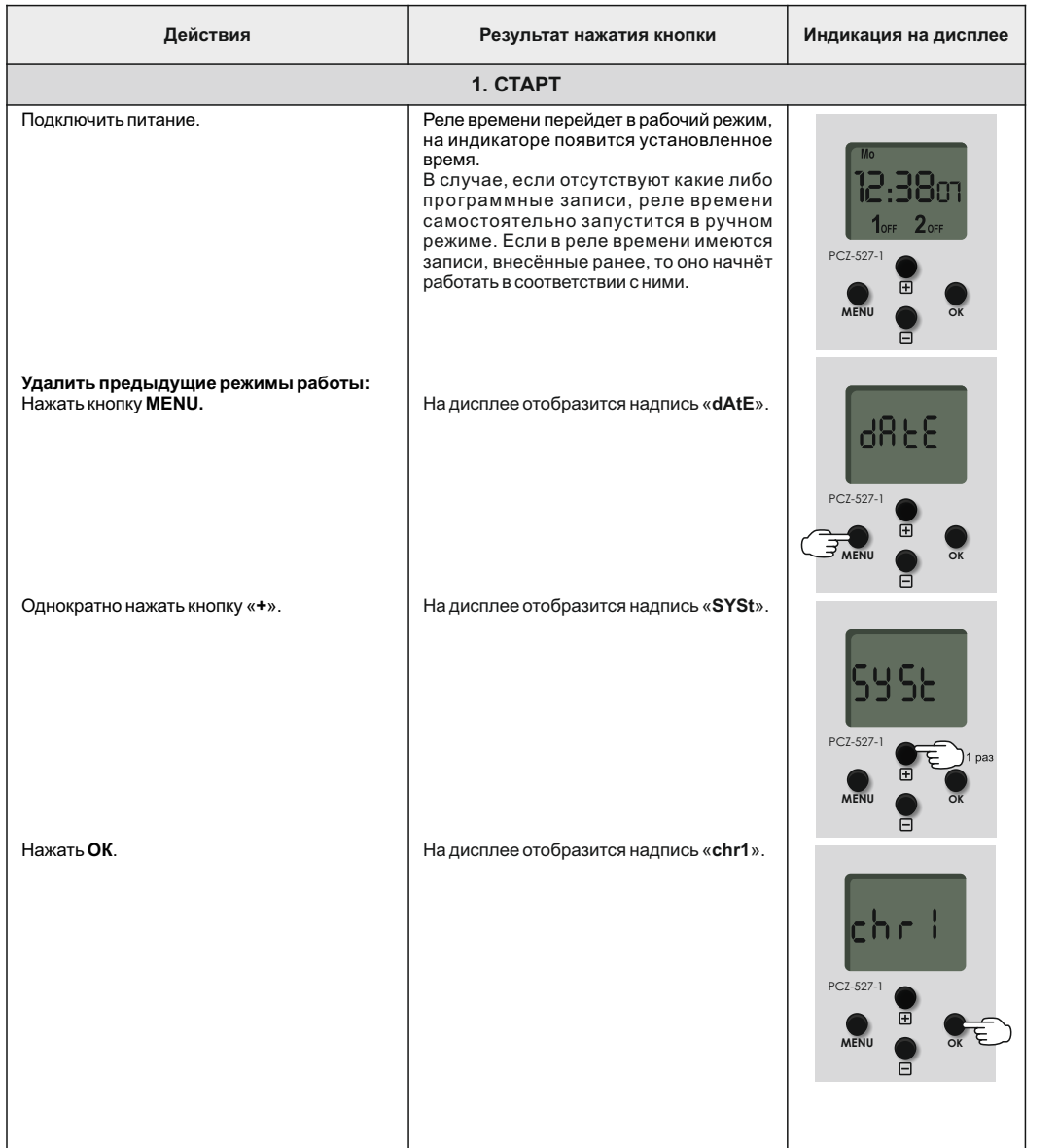

1

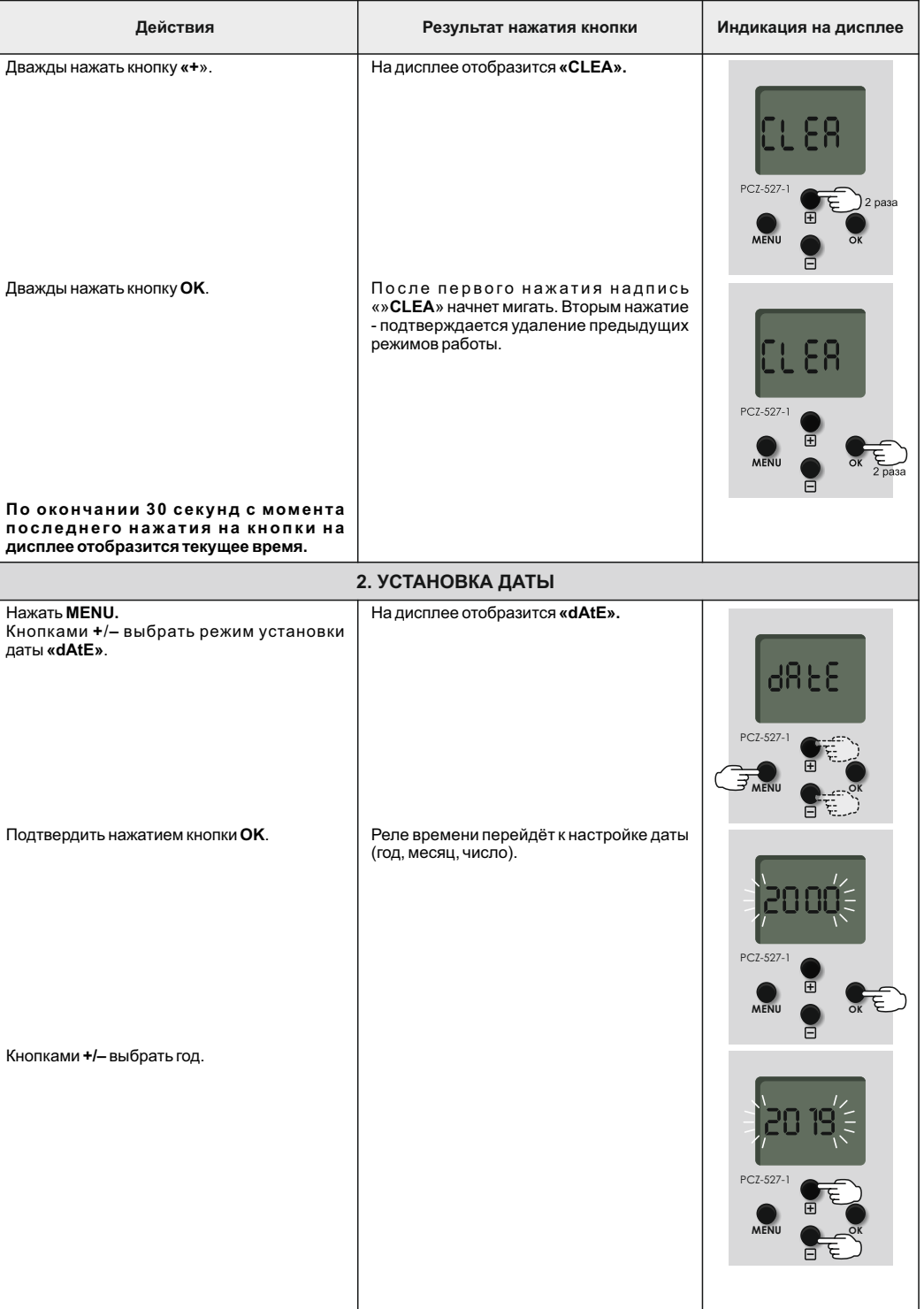

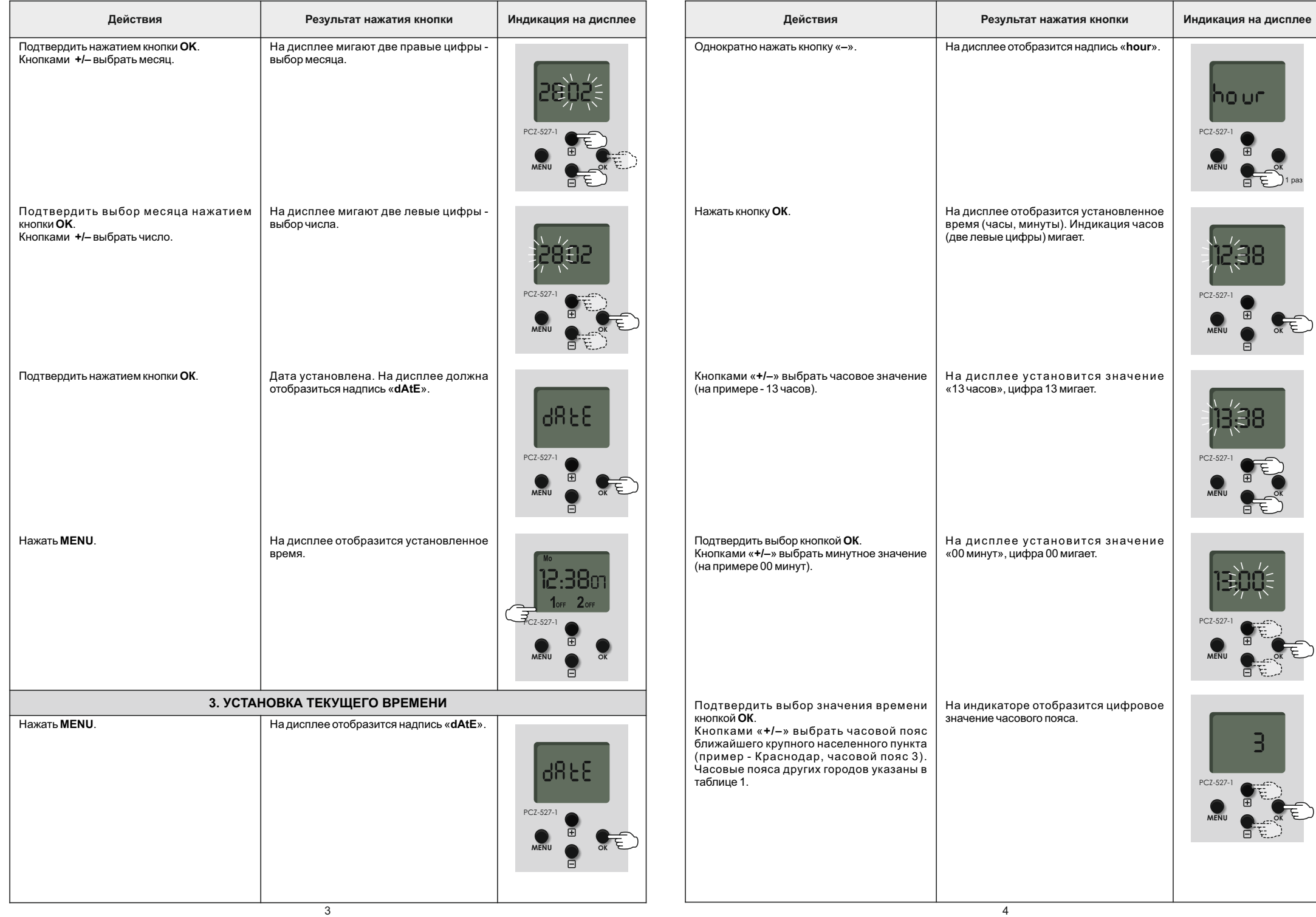

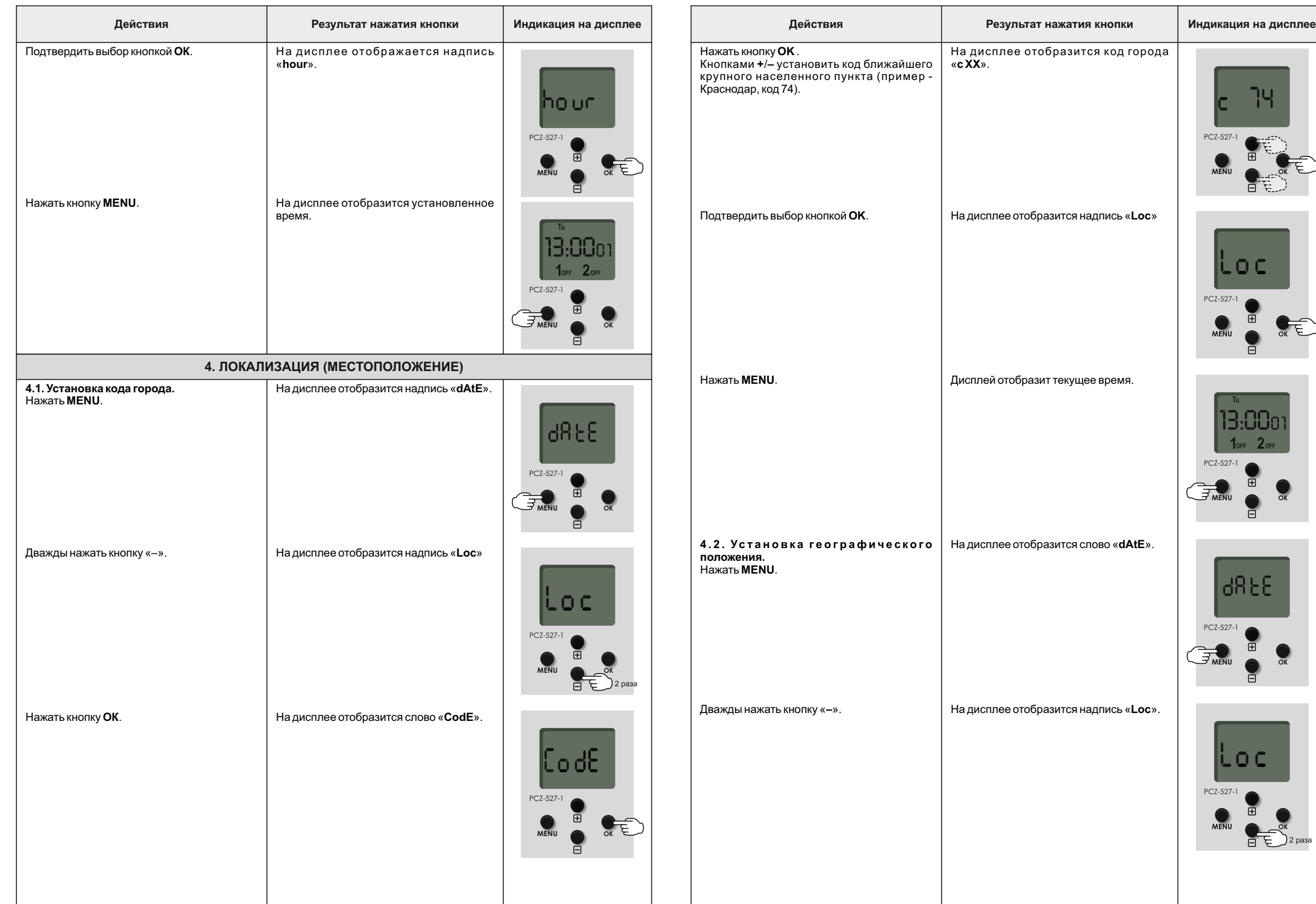

 $5$ 

![](_page_3_Picture_626.jpeg)

**OK**

 $\begin{picture}(220,20) \put(0,0){\line(1,0){10}} \put(15,0){\line(1,0){10}} \put(15,0){\line(1,0){10}} \put(15,0){\line(1,0){10}} \put(15,0){\line(1,0){10}} \put(15,0){\line(1,0){10}} \put(15,0){\line(1,0){10}} \put(15,0){\line(1,0){10}} \put(15,0){\line(1,0){10}} \put(15,0){\line(1,0){10}} \put(15,0){\line(1,0){10}} \put(15,0){\line($ 

€.,

闭.

**OK**

10o

**OK**

:E

**OK**

 $\mathcal{F}$  1 pas

⊫

![](_page_4_Picture_246.jpeg)

 $9$  and the contract of the contract of the contract of the contract of the contract of the contract of the contract of the contract of the contract of the contract of the contract of the contract of the contract of the c

![](_page_5_Picture_404.jpeg)

![](_page_6_Picture_430.jpeg)

![](_page_7_Picture_394.jpeg)

![](_page_7_Picture_395.jpeg)

![](_page_8_Picture_465.jpeg)

![](_page_9_Picture_684.jpeg)

![](_page_10_Picture_1028.jpeg)

![](_page_10_Picture_1029.jpeg)

![](_page_10_Picture_1030.jpeg)

![](_page_11_Picture_202.jpeg)

## **Таблица 2. Мощность нагрузки**

![](_page_11_Picture_203.jpeg)